#### Минобрнауки России

## **ФЕДЕРАЛЬНОЕ ГОСУДАРСТВЕННОЕ БЮДЖЕТНОЕ ОБРАЗОВАТЕЛЬНОЕ УЧРЕЖДЕНИЕ ВЫСШЕГО ОБРАЗОВАНИЯ**

## **«ВОРОНЕЖСКИЙ ГОСУДАРСТВЕННЫЙ УНИВЕРСИТЕТ»**

**(ФГБОУ ВО «ВГУ»)**

#### **УТВЕРЖДАЮ**

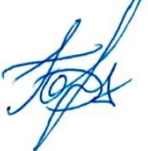

#### Заведующий кафедрой

Борисов Дмитрий Николаевич

Кафедра информационных систем

21.04.2021

#### **РАБОЧАЯ ПРОГРАММА УЧЕБНОЙ ДИСЦИПЛИНЫ**

Б1.В.05 Сетевая подсистема Linux

**1. Код и наименование направления подготовки/специальности:**

09.03.02 Информационные системы и технологии

- **2. Профиль подготовки/специализация:** Информационные системы в телекоммуникациях
- **3. Квалификация (степень) выпускника:**

Бакалавриат

**4. Форма обучения:**

Очная

**5. Кафедра, отвечающая за реализацию дисциплины:**

Кафедра информационных систем

**6. Составители программы:**

Савинков Андрей Юрьевич, д.т.н., профессор

- **7. Рекомендована:**
- **8. Учебный год:**

2023-2024

## **9**.**Цели и задачи учебной дисциплины:**

Цель: формирование знаний, умений и навыков для эффективного использования сетевой подсистемы Linux при решении задач профессиональной деятельности.

Задачи учебной дисциплины:

- представить основы архитектуры и основные функции сетевого стека ядра Linux;
- рассмотреть интерфейс сокетов, основные утилиты и интерфейсы для управления сетевой подсистемой;
- сформировать базовые навыки управления сетевой подсистемой Linux;
- рассмотреть вопросы практического использования сетевой подсистемы Linux в прикладных программах.

## **10. Место учебной дисциплины в структуре ООП:**

учебная дисциплина относится к части блока Б1, формируемой участниками образовательных отношений. Для успешного освоения дисциплины необходимы знания и умения, приобретаемые при изучение следующих дисциплин: введение в программирование, языки и системы программирования, язык программирования Си, теория информационных процессов и систем, операционные системы.

**11. Планируемые результаты обучения по дисциплине/модулю (знания, умения, навыки),соотнесенные с планируемыми результатами освоения образовательной программы (компетенциями выпускников) и индикаторами их достижения:**

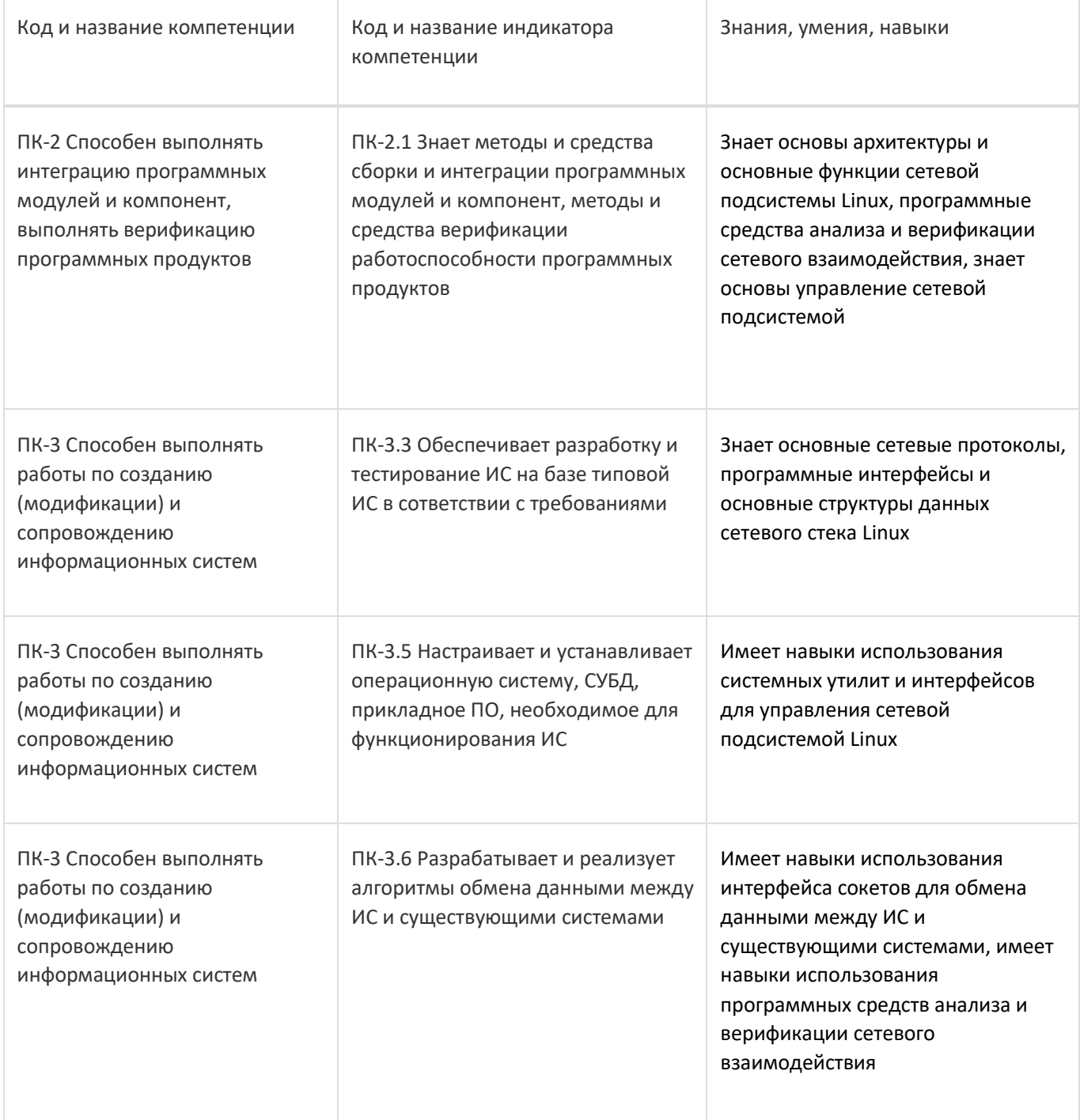

## 12. Объем дисциплины в зачетных единицах/час:

 $3/108$ 

# Форма промежуточной аттестации:

Зачет

# 13. Трудоемкость по видам учебной работы

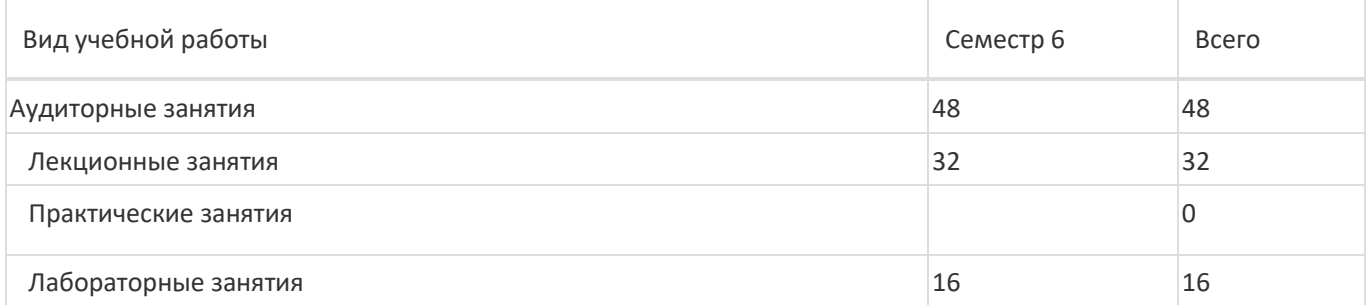

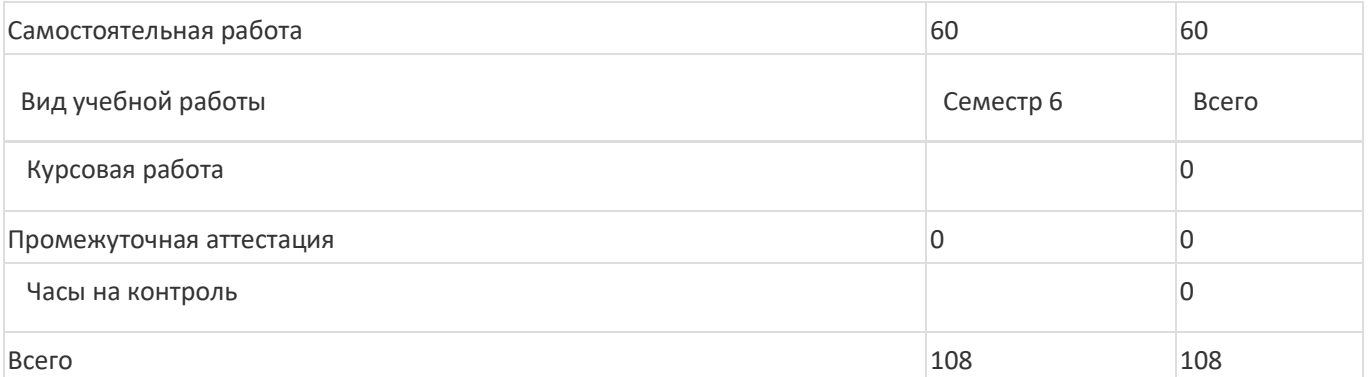

**13.1. Содержание дисциплины**

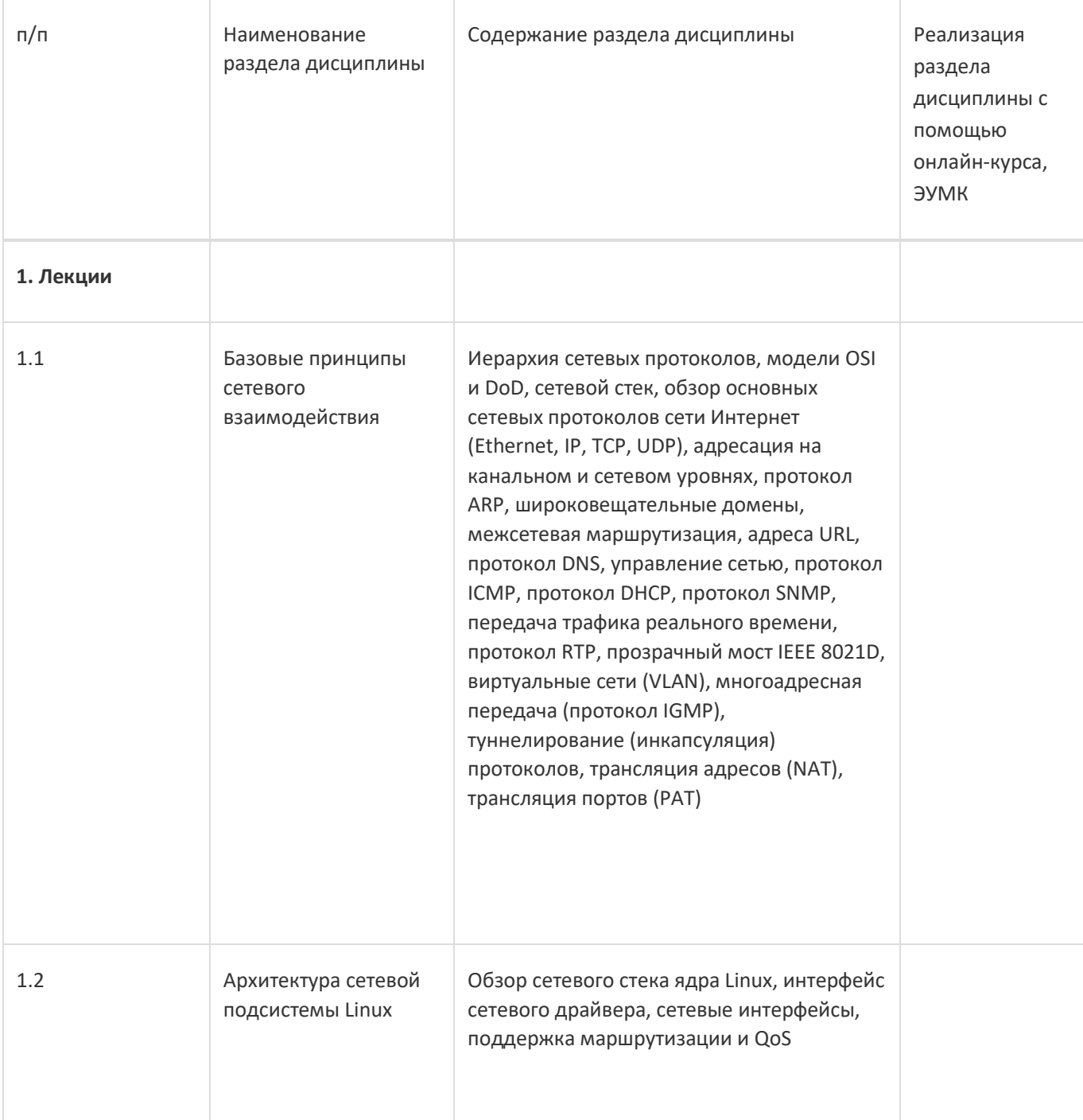

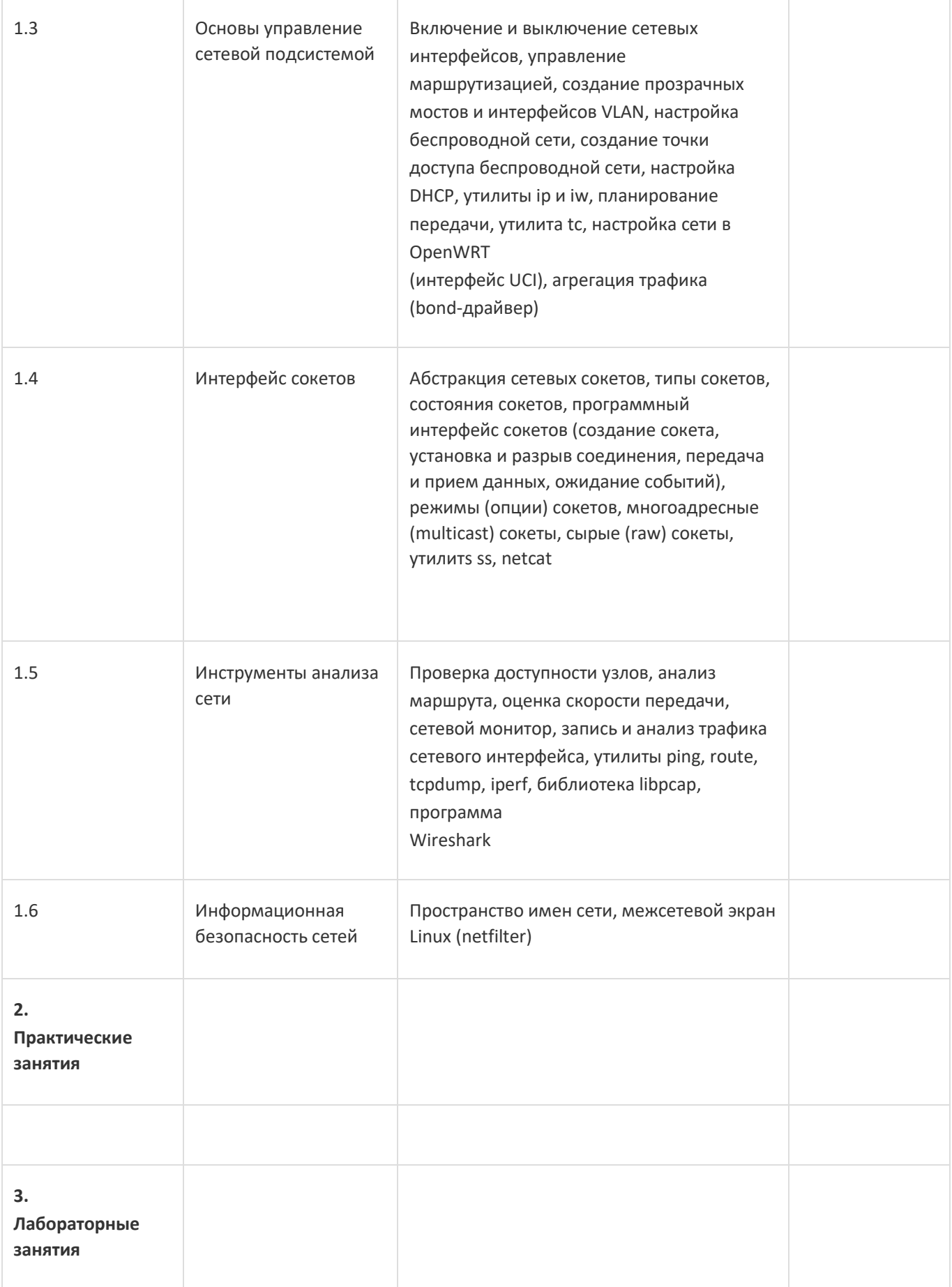

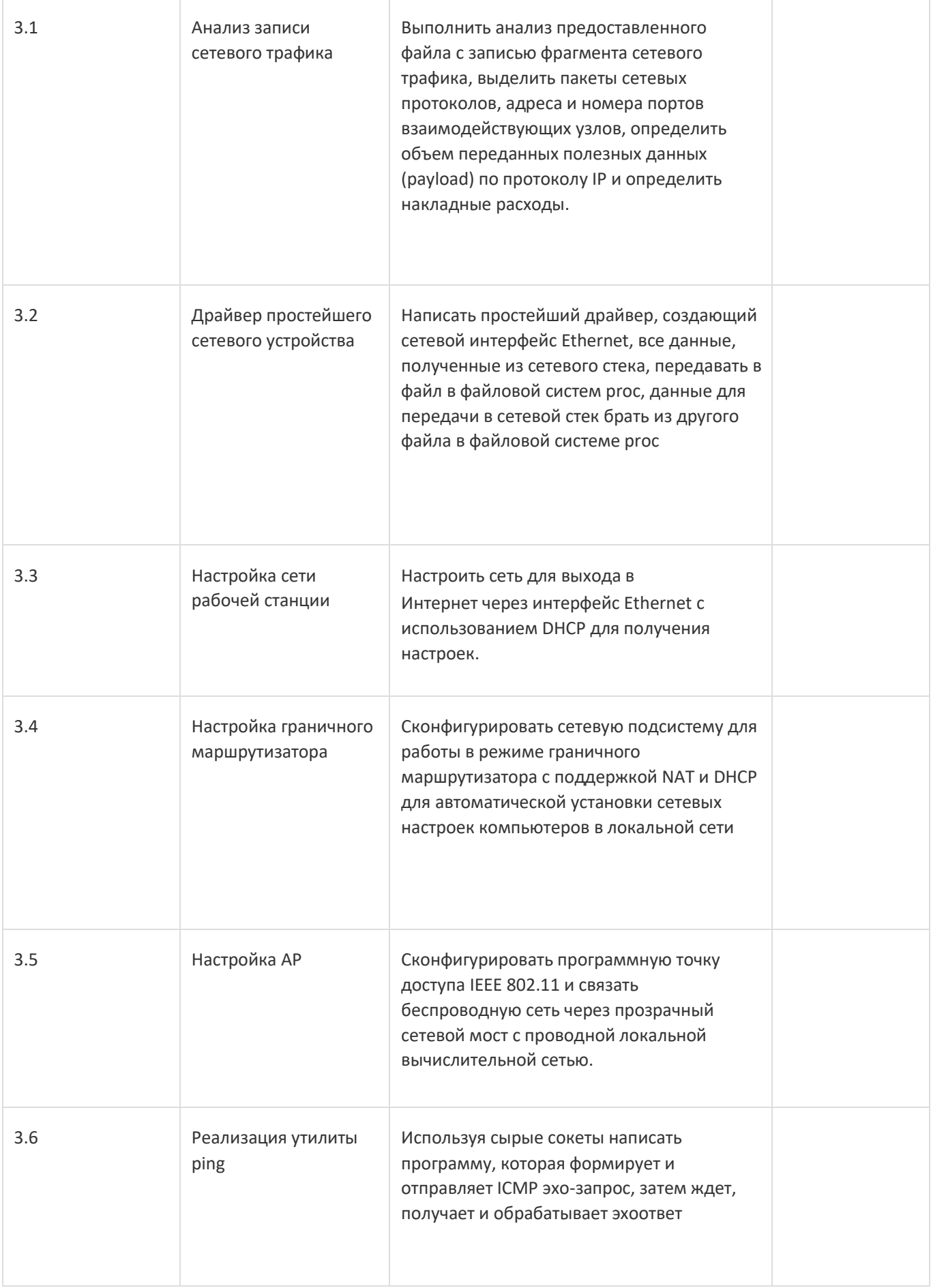

![](_page_5_Picture_184.jpeg)

![](_page_5_Picture_185.jpeg)

![](_page_5_Picture_186.jpeg)

![](_page_6_Picture_189.jpeg)

#### **14. Методические указания для обучающихся по освоению дисциплины**

Дисциплина требует работы с файлами-презентациями лекций и соответствующими главами рекомендованной основной литературы, а также, обязательного выполнения всех лабораторных заданий в компьютерном классе.

Самостоятельная работа проводится в компьютерных классах ФКН с использованием методических материалов расположенных на учебно-методическом сервере ФКН fs.cs.vsu.ru\library и на сервере Moodle ВГУ moodle.vsu.ru. Во время самостоятельной работы студенты используют электроннобиблиотечные системы, доступные на портале Зональной Библиотеки ВГУ по адресу [www.lib.vsu.ru](http://www.lib.vsu.ru/). Часть заданий может быть выполнена вне аудиторий на домашнем компьютере, после копирования методических указаний и необходимого ПО с учебнометодического сервера ФКН.

При использовании дистанционных образовательных технологий и электронного обучения выполнять все указания преподавателей, вовремя подключаться к online занятиям, ответственно подходить к заданиям для самостоятельной работы.

## **15. Перечень основной и дополнительной литературы, ресурсов интернет, необходимыхдля освоения дисциплины**

![](_page_7_Picture_193.jpeg)

#### б) дополнительная литература:

![](_page_7_Picture_194.jpeg)

## в) информационные электронно-образовательные ресурсы:

![](_page_7_Picture_195.jpeg)

![](_page_7_Picture_196.jpeg)

## **17. Образовательные технологии, используемые при реализации учебной дисциплины, включая дистанционные образовательные технологии (ДОТ), электронное обучение (ЭО), смешанное обучение):**

Лекции-визуализации с демонстрацией иллюстративных и графических материалов, анимации, блок-схем алгоритмов и примеров исходного кода, демонстрацией выполнения команд операционной системой, лабораторные работы.

При реализации дисциплины могут использоваться технологии электронного обучения и дистанционные образовательные технологии на базе портала edu.vsu.ru, а также другие доступные ресурсы сети Интернет.

## **18. Материально-техническое обеспечение дисциплины:**

1. Лекционная аудитория, оснащенная видеопроектором.

2. Компьютерный класс для проведения лабораторных занятий, оснащенный видеопроектором, компьютерами с установленной виртуальной машиной VirtualBox с образом операционной системы GNU/Linux. Объем свободной после загрузки ОС оперативной памяти на рабочее место не менее 4 ГБ (требуется для виртуальных машин).

## **19. Оценочные средства для проведения текущей и промежуточной аттестаций**

Порядок оценки освоения обучающимися учебного материала определяется содержанием следующих разделов дисциплины:

![](_page_8_Picture_187.jpeg)

Промежуточная аттестация

Форма контроля - Зачет

Оценочные средства для промежуточной аттестации

Собеседование

## **20 Типовые оценочные средства и методические материалы, определяющие процедурыоценивания**

## **20.1 Текущий контроль успеваемости**

**Практические задания**

- 1. Установить статический IP-адрес на указанный интерфейс.
- 2. Запросить IP-адрес по протоколу DHCP.
- 3. Вывести список сетевых интерфейсов с закрепленными за ними IP-адресами.
- 4. Вывести содержимое таблицы ARP.
- 5. Вывести содержимое таблицы маршрутизации.
- 6. Добавить в таблицу маршрут до заданного узла через указанный интерфейс.
- 7. Добавить в таблицу маршрут до заданной подсети через указанный интерфейс.
- 8. Проверить доступность узла с заданным IP-адресом.
- 9. Определить маршрут передачи пакетов до узла с заданным IP-адресом.
- 10. Записать в файл сетевой трафик, проходящий через заданный интерфейс.
- 11. Посчитать объем данных, полученных от указанного узла.
- 12. Заблокировать входящий и исходящий трафик для указанного узла.
- 13. Вывести список доступных беспроводных сетей.
- 14. Подключиться к заданной беспроводной сети.
- 15. Создать виртуальный беспроводный интерфейс в режиме монитора и записать в файл все пакеты, принятые из радиоэфира.

#### **Описание технологии проведения**

Практические задания выполняются на компьютере и на проверку сдается исходный код или листинг команды интерфейса командной строки.

#### **Требования к выполнению заданий (или шкалы и критерии оценивания)**

В контрольной работе задания 1-9 оцениваются в 2 балла, задания 10-13 – 4 балла, задания 14, 15 8 баллов (максимально возможная сумма при выполнении всех заданий – 50 баллов). При ошибках в выполнении задания или не полном выполнении оценка за задание снижается. Оценка за контрольную работу определяется как сумма баллов, набранных за все задания.

#### **20.2 Промежуточная аттестация**

#### **Перечень вопросов к собеседованию**

- 1. Принципы сетевого взаимодействия, иерархия сетевых протоколов.
- 2. Протокол Ethernet (канальный уровень)
- 3. Прозрачный мост IEEE 8021D
- 4. Виртуальные сети (VLAN) и туннели
- 5. Протокол IP
- 6. Многоадресная передача (протокол IGMP)
- 7. Протокол TCP
- 8. Протоколы UDP и RTP
- 9. Трансляция адресов (NAT) и портов (PAT)
- 10. Протоколы DHCP и DNS
- 11. Протокол DHCP
- 12. Протокол ARP, таблица ARP в Linux
- 13. Маршрутизация, таблицы маршрутизации в Linux
- 14. Протоколы динамической маршрутизации
- 15. Протоколы ICMP и SNMP
- 16. Планирование передачи и агрегация трафика
- 17. Сокеты
- 18. Основные утилиты управления сетевой подсистемой Linux
- 19. Запись сетевого трафика, утилита tcpdump
- 20. Межсетевой экран в Linux
- 21. Пространство имен сети в Linux

#### **Описание технологии проведения**

Собеседование производится в форме устного ответа на заданный вопрос. При необходимости преподаватель может задавать уточняющие вопросы.

#### **Требования к выполнению заданий, шкалы и критерии оценивания**

Оценка знаний, умений и навыков, характеризующая этапы формирования компетенций в рамках изучения дисциплины, осуществляется в ходе текущей и промежуточной аттестаций.

При оценивании результатов промежуточной аттестации используется количественная шкала оценок. Оценка за контрольную работу складывается с оценкой, полученной на собеседовании, и результат нормируется к 100 бальной шкале. Полученное значение определяет уровень сформированности компетенций и итоговую оценку (достаточный – зачтено или недостаточный – не зачтено) согласно следующей шкале:

- оценка «зачтено» 50..100 баллов
- оценка «не зачтено» 0..49 баллов